Seria: INFORMATYKA z. 36 Nr kol. 1414

Bartłomiej ZIELIŃSKI, Krzysztof TOKARZ Politechnika Śląska, Instytut Informatyki

# **TRANSMISJA BEZPRZEWODOWA W STANDARDZIE IrDA**

**Streszczenie**. Transmisja bezprzewodowa z wykorzystaniem podczerwieni jest interesującą alternatywą dla innych typów łączy. Standard IrDA umożliwia tworzenie sieci tymczasowych, zawierających komputery przenośne. Standard zawiera szereg elementów, pozwalających na stosowanie go w różnych okolicznościach.

# WIRELESS TRANSMISSION USING IrDA STANDARD

**Summary**. Wireless transmission using infrared waves is an interesting alternative to other link types. IrDA standard makes it possible to create ad-hoc networks which contain portable computers. Elements of the standard allow to use it in various applications.

# **1. Wprowadzenie**

Bezprzewodowa transmisja danych cyfrowych z wykorzystaniem podczerwieni jako medium transmisyjnego może być atrakcyjna alternatywa dla łączy przewodowych czy radiowych [1]. Podczerwień daje bowiem możliwość osiągnięcia wysokich prędkości transmisji (do 155 Mb/s) przy dość dużym zasiegu transmisji (do 4 km)  $[2, 3]$ . Nie zawsze jednak użycie tak wygórowanych parametrów jest konieczne. Są bowiem zastosowania, w których zasięg rzędu kilku metrów i prędkość transmisji poniżej 1 Mb/s są wystarczające. Właśnie z myślą o takich przypadkach zaprojektowano standard IrDA.

Podstawowym zastosowaniem standardu jest tworzenie sieci tymczasowych, w których istnieje wiele stacji przenośnych. Standard pozwala na przesył plików między komputerami przenośnymi i stacjonarnymi, można także drukować bezpośrednio z komputera przenośnego. Operacje te mogą odbywać się bez konieczności dokonywania jakichkolwiek fizycznych połączeń – wystarczy jedynie, aby komputer przenośny znalazł się w zasięgu odpowiednich stacji sieci. Idea takiego połączenia pokazana jest na rys. 1.

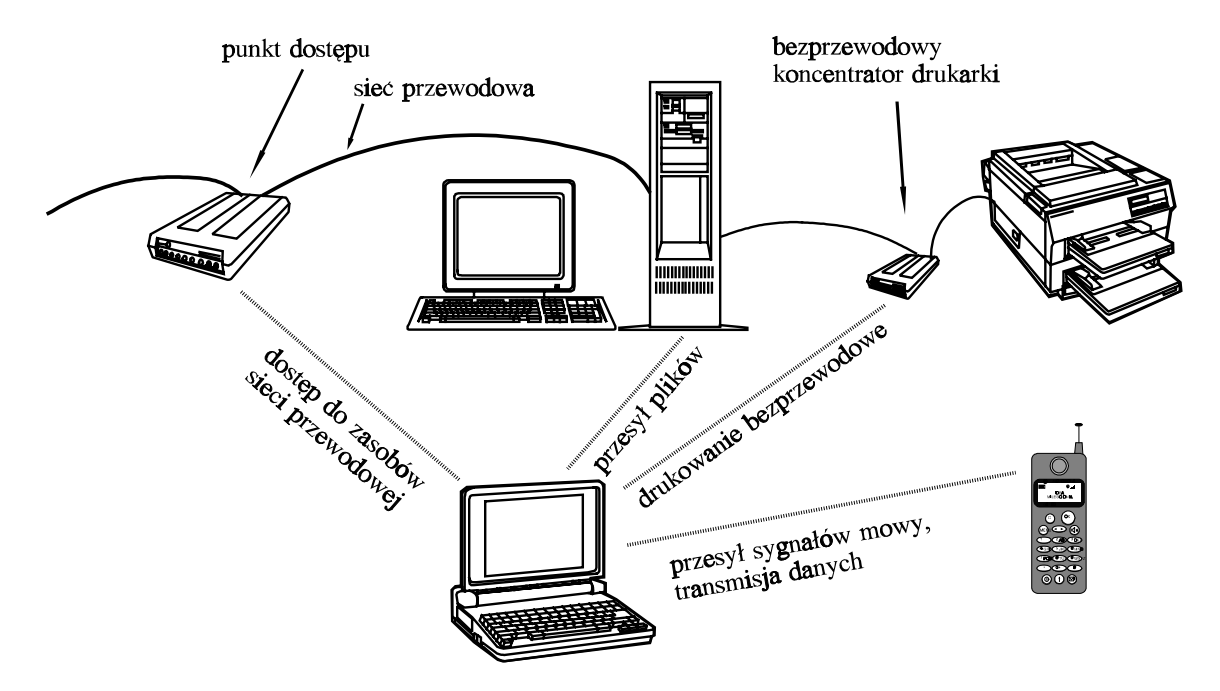

Rys. 1. Zastosowania standardu IrDA Fig. 1. Application of IrDA standard

# **2. Standard IrDA**

IrDA (ang. *Infrared Data Association*) jest grupą skupiającą kilkudziesięciu producentów sprzętu komputerowego. Grupa ta opracowała standard bezprzewodowej transmisji danych cyfrowych z wykorzystaniem podczerwieni. Standard ten zawiera:

- 1. Elementy obowiązkowe:
	- a) IrSIR  $-$  opis warstwy fizycznej,
	- b) IrLAP protokół dostępu do łącza,
	- c) IrLMP protokół zarządzania łączem.
- 2. Elementy nieobowiazkowe (opcjonalne):
	- a) IrTTP  $-$  protokół transportowy,
	- b) IrCOMM zasady emulacji standardowych łaczy typu RS-232C i Centronics przy uz˙yciu produktów zgodnych ze standardem,
	- c) IrPNP rozszerzenia technologii *Plug and Play*,
	- d) IrLAN zasady współpracy z sieciami lokalnymi,
	- e) IrOBEX  $-$  zasady wymiany obiektów pomiędzy stacjami.
- 3. Elementy multimedialne:
	- a) IrTran-P zasady przesyłu i reprezentacji obrazów cyfrowych,
	- b) IrMC zasady współpracy ze sprzętem telekomunikacyjnym, jak np. telefony komórkowe.

 $IrCOMM \rVert$   $IrLAN \rVert$   $IrOBEX \rVert$   $IrMC \rVert$   $IrTan-P \rVert$  ... IrTTP IrLMP LM-IAS IrLMP LM-MUX IrLAP warstwa fizyczna SIR  $2.4 \div 115$  kb/s MIR 576 ÷ 1152 kb/s FIR 4 Mb/s

Architekture˛ standardu IrDA ilustruje rys. 2 [4].

Rys. 2. Architektura standardu IrDA Fig. 2. An architecture of IrDA standard

# **2.1. Warstwa fizyczna**

Definicja warstwy fizycznej IrSIR (ang. *Serial Infrared*) [5] określa następujące cechy urzadzeń:

- $-$  predkość transmisji 2.4 kb/s  $\div$  4 Mb/s;
- transmisja jest asynchroniczna, półdupleksowa;
- możliwa jest łączność dwu- lub wielopunktowa;
- $-$  odległość stacji 1 cm  $\div$  1 m (lub więcej);
- kat widzenia co najmniej  $\pm 15^{\circ}$ ;
- stacje mogą wykrywać transmisję przy różnych predkościach, natomiast kolizje nie sa wykrywane;
- $-$  długość fali 850 ÷ 900 nm;
- $-$  stopa błędów nie większa niż 10<sup>-8</sup>;
- dopuszczalny poziom zakłócen´:
	- $*$  pole elektromagnetyczne 3 V/m,
	- \* światło naturalne (słoneczne)  $-10$  klx,
	- światło sztuczne (żarówki, świetlówki itp.)  $-1$  klx.

Ze względu na szeroki przedział prędkości transmisji, w standardzie wyróżnia się trzy zakresy:

 $-$  SIR (ang. *Serial Infrared*)  $-$  2.4  $\div$  115.2 kb/s,

- MIR (ang. *Medium Infrared*) 576 i 1152 kb/s,
- $-$  FIR (ang. *Fast Infrared*)  $-4$  Mb/s.

W każdym z powyższych zakresów obowiązują inne zasady kodowania sygnałów, inne są także niektóre składniki ramki. Prędkość transmisji i inne parametry łącza są negocjowane pomie˛dzy stacjami zgodnie z protokołem IrLAP (ang. *Link Access Procedure*).

## *2.1.1. Zakres SIR*

Prędkości osiągane w tym zakresie należą do standardowych prędkości transmisji stosowanych na łączach szeregowych i wynoszą: 2.4, 9.6, 19.2, 38.4, 57.6 i 115.2 kb/s. Przy zastosowaniu tych prędkości urządzenia standardu IrDA mogą współpracować bezpos´rednio z typowymi układami transmisji szeregowej, tzw. UART (ang. *Universal Asynchro*nous Receiver-Transmitter), pracującymi także jako interfejsy w standardzie RS-232C. Schemat blokowy interfejsu IrDA dla zakresu SIR ilustruje rys. 3 [5].

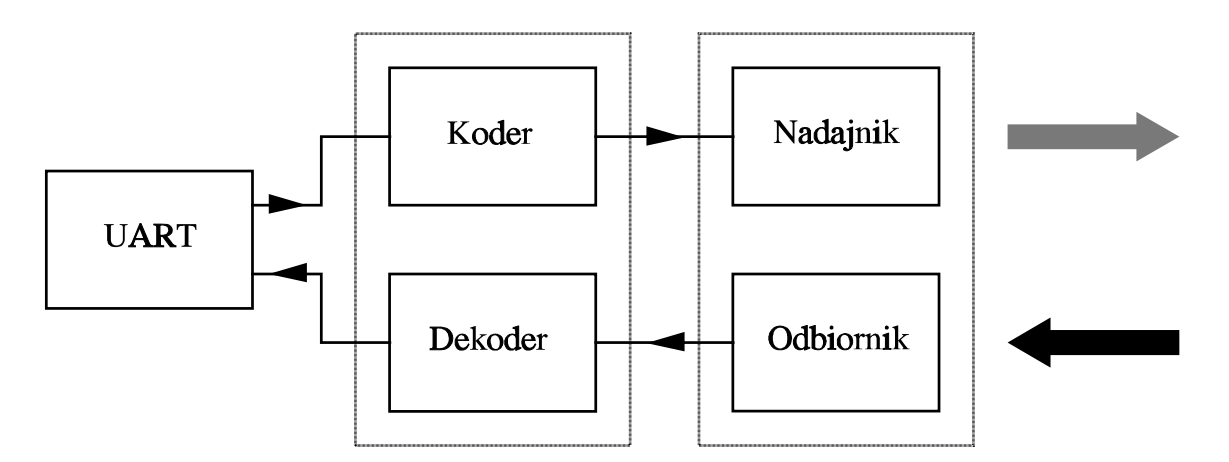

Rys. 3. Schemat blokowy intefejsu IrDA dla zakresu SIR Fig. 3. Block diagram of IrDA interface for SIR range

Sygnał przesyłany przez łącze pracujące w podczerwieni jest kodowany metodą RZI (ang. *Return to Zero Inverted*), tzn.:

- "0" logiczne kodowane jest jako impuls o długości 3/16 czasu trwania transmitowanego pojedynczego bitu (nie mniej niz˙ 1.6 µs),
- "1" logiczna kodowana jest jako brak takiego impulsu.

Znaczniki początku i końca ramki są równe odpowiednio wartościom 'C0h' i 'C1h'. W celu uzyskania przezroczystości protokołu, wprowadzono znak sterujący równy wartości '7Dh' (jest on okres´lany mianem *control-escape*); jest on nadawany automatycznie przed każdym znakiem, który może zostać zinterpretowany w odbiorniku jako znak sterujacy. Po nadaniu *control-escape* kolejny znak jest transmitowany po zmianie wartości piątego bitu na przeciwna˛. Operacja ta jest odwracana w odbiorniku.

# *2.1.2. Zakres MIR*

Zakres ten, podobnie jak zakres FIR, wymaga stosowania sterowników komunikacyjnych o większych możliwościach niż układy UART. Schemat blokowy uniwersalnego interfejsu IrDA dla wszystkich zakresów prędkości pokazano na rys. 4 [5].

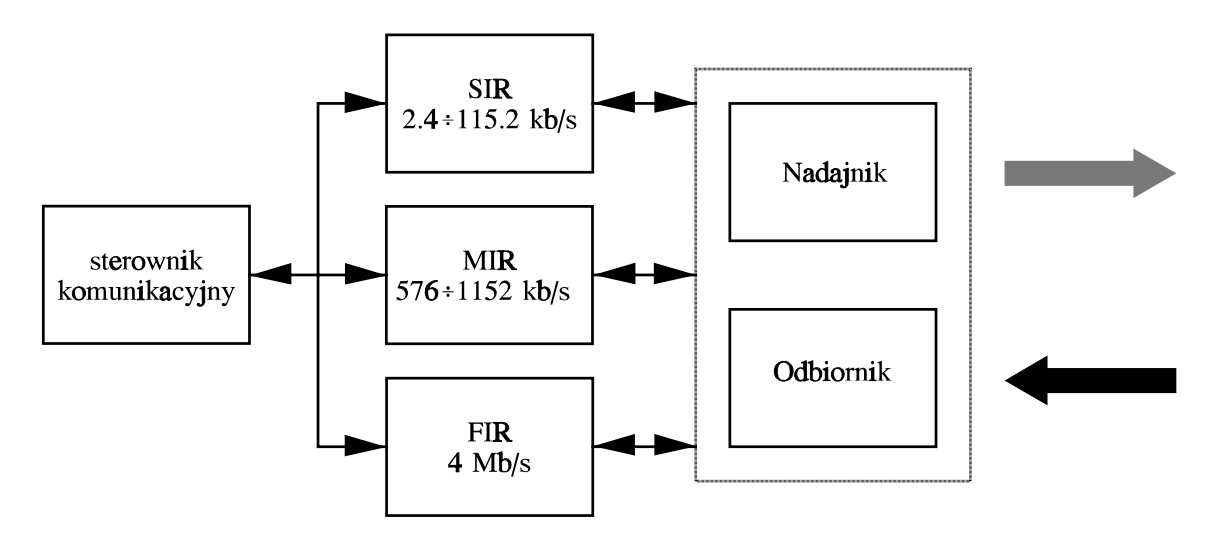

Rys. 4. Schemat blokowy uniwersalnego intefejsu IrDA Fig. 4. Block diagram of universal IrDA interface

W zakresie MIR obowiązują dwie prędkości: 576 i 1152 kb/s. Zasady kodowania sygnałów w tym zakresie sa˛ takie same jak w zakresie SIR, ale czas trwania impulsu wynosi 1/4 czasu trwania bitu. W celu poinformowania stacji pracujących z prędkościami z zakresu SIR, że łącze jest zajęte przez szybsze stacje, konieczne jest okresowe wysyłanie sygnału SIP (ang. *Serial infrared Interaction Pulse*). Sygnał ten składa sie˛ z impulsu o czasie trwania 1.6 µs, po którym następuje 7.1 µs ciszy. Zazwyczaj jest on nadawany bezpośrednio po wytransmitowaniu całego pakietu.

Znaczniki początku i końca ramki są inne niż dla zakresu SIR; podobnie jak w protokole HDLC znacznik początku i końca jest identyczny i jest równy wartości '7Eh'. W celu uzyskania przezroczystos´ci protokołu stosowane jest szpikowanie zerami (ang. *bit stuffing*), tzn. po każdych 5 bezpośrednio następujących po sobie bitach o wartości '1' automatycznie wstawiany jest bit o wartości '0'. Operacja ta, odwracana w odbiorniku, nie dotyczy oczywiście znaczników początku i końca ramki.

#### *2.1.3. Zakres FIR*

Przy pracy z predkościa 4 Mb/s stosowana jest odmienna technika modulacji, niż dla zakresów SIR i MIR. Jest ona oznaczona symbolem 4PPM (ang. *Pulse Position Modulation*). Każda para bitów (duobit) kodowana jest następująco:

- wartości duobitu '00' odpowiada symbol '1000',

- wartości duobitu '01' odpowiada symbol '0100',
- wartości duobitu '10' odpowiada symbol '0010',
- wartości duobitu '11' odpowiada symbol '0001',

przy czym '1' w symbolu oznacza zapalenie diody.

Przy predkości 4 Mb/s stosowane sa także inne zasady rozpoznawania poczatku i końca pakietu, wykorzystujące symbole niedozwolone (nie odpowiadające żadnemu duobitowi). Format pakietu przedstawiony jest na rys. 5. Preambuła oraz znaczniki początku i końca ramki pokazane sa na rys. 6.

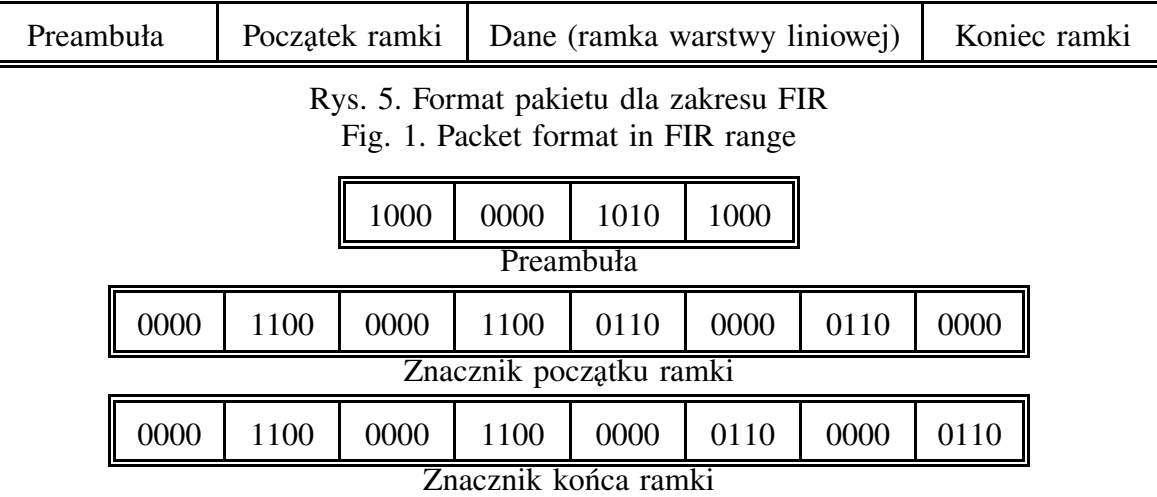

Rys. 6. Preambuła oraz znaczniki początku i końca ramki dla zakresu FIR Fig. 6. Preamble and BOF and EOF markers for FIR range

Ponieważ znaki sterujące zawierają niedozwolone sekwencje bitów, tzn. symbole nie występujące w ciągu danych, nie jest konieczne wykonywanie dodatkowych czynności w celu zapewnienia przezroczystos´ci protokołu, jak ma to miejsce w trybach SIR i MIR.

### **2.2. Protokół doste˛pu do ła˛cza**

Protokół doste˛pu do ła˛cza (IrLAP, ang. *Link Access Procedure*) [6] standardu IrDA jest oparty na protokole HDLC. Identyczny jest format ramki, ponadto wykorzystywana jest większość typów ramek HDLC. Różnice dotyczą jedynie sposobu wskazywania początku i końca ramki oraz sposobu uzyskiwania przezroczystości protokołu. Zmiany te, zależne od przyjętej prędkości transmisji, zostały wyszczególnione w opisie warstwy fizycznej.

# *2.2.1. Tryby pracy*

Ła˛cze moz˙e znajdowac´ sie˛ stanie poła˛czenia (ang. *connection*) lub stanie rywalizacji (ang. *contention*). Pierwszy z nich ma miejsce, gdy co najmniej dwie stacje nawiązały połączenie i wymieniają dane i informacje sterujące, natomiast drugi, gdy takiego połączenia nie ma. Stany te odpowiadaja˛ trybom NRM (ang. *Normal Response Mode*) i NDM (ang. *Normal Disconnected Mode*) protokołu HDLC.

W trybie NRM jedna ze stacji pełni funkcję stacji nadrzędnej (ang. *primary*), która jest odpowiedzialna za sterowanie łączem. Pozostałe stacje są stacjami podrzędnymi (ang. se*condary*) i uzyskują dostęp do łącza (prawo transmisji) jedynie na wyraźne życzenie stacji nadrzędnej. Odpowiedź stacji podrzędnych składa się z co najmniej jednej ramki, przy czym ostatnia ramka posiada znacznik kon´ca transmisji. W trybie NDM komunikacja oparta jest na rywalizacji, ponieważ żadna ze stacji nie pełni funkcji stacji nadrzędnej.

#### *2.2.2. Format ramki*

Format ramki oparty jest na formacie występującym w protokole HDLC (rys. 7).

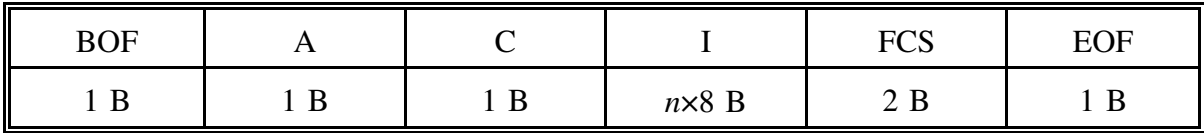

Rys. 7. Format ramki warstwy liniowej Fig. 7. Data link layer frame format

Pola BOF (ang. *Beginning of Frame*) i EOF (ang. *End of Frame*) sa zalezne od przyjętej pre˛dkos´ci transmisji (patrz opis warstwy fizycznej).

Pole A (ang. *Address*) określa adres stacji podrzędnej zaangażowanej w połączenie. Najstarszy bit (*C/R*) pola adresu określa, czy ramka jest rozkazowa (ang. *Command*), czy odpowiedzi (ang. *Response*). Adres '00h' jest zarezerwowany jako pusty (ang. *NULL*) i nie jest to adres jakiejkolwiek stacji. Adres '7Fh' jest adresem rozgłoszeniowym (ang. *broadcast*), tzn. ramki zawierające taki adres kierowane są do wszystkich stacji; adresu takiego może użyć jedynie stacja nadrzędna lub stacja nie zaangażowana w połączenie.

Pole C (ang. *Command*) określa funkcje ramki: nienumerowana (ang. *unnumbered*), nadzorcza (ang. *supervisory*) lub informacyjna (ang. *information*). Ramki nienumerowane wykorzystuje się do nawiazania i rozwiazania połaczenia, zgłaszania błedów proceduralnych badź przekazywania danych bez nawiazania połaczenia. Ramki nadzorcze stosowane sa do potwierdzania odbioru ramek, sygnalizowania błędów transmisji, żadania retransmisji, zgłaszania zajętości lub zwolnienia stacji itp. Ramki informacyjne używane są do przesyłania danych, przy czym wykonywane jest sprawdzenie, czy ramki nadeszły we włas´ciwej kolejności.

Pole I (ang. *information*) może znajdować się w tylko ramkach nienumerowanych lub informacyjnych. Jego długość nie jest ściśle określona, ale musi zawierać całkowita liczbe bajtów.

Pole FCS (ang. *Frame Check Sequence*) zawiera cykliczną sumę kontrolną ramki. Kontrola błe˛dów obejmuje pola adresowe, rozkazowe i informacyjne ramki i jest wyliczana według algorytmu CRC-CCITT.

#### *2.2.3. Ustalanie parametrów ła˛cza*

Podczas inicjalizacji pracy łącza stacje ustalają między sobą parametry połączenia. Proces ten, określany mianem negocjacji (ang. *negotiation*), odbywa się na zasadzie wymiany ramek nienumerowanych. Możliwa jest także zmiana parametrów po inicjalizacji łącza, wówczas używane są do tego ramki sterujące. Negocjacja obejmuje następujące parametry:

- prędkość transmisji,
- czas automatycznego rozła˛czenia,
- maksymalny i minimalny czas zwrócenia prawa nadawania,
- rozmiar pola danych,
- wielkość okna (maksymalna liczba nie potwierdzonych ramek),
- liczba znaczników początku ramki.

Każdy stacja uczestnicząca w negocjacji odpowiada wysyłając specjalną ramkę, zawierającą zestaw wszystkich akceptowanych przez nią wartości każdego z parametrów. Parametr określony jest za pomocą trzech pól: identyfikatora, długości i wartości. Pole wartości zawiera zbiór bitów, z których każdy odpowiada jednej z możliwych wartości parametru.

Jeżeli transmisja zachodzi w stanie rywalizacji, przyjmuje się standardowe i niezmienne parametry, m. in. prędkość transmisji 9.6 kb/s i format znaku: 1 bit startu, 8 bitów danych, 1 bit stopu.

Parametry podzielone są na dwa typy. Parametry typu 0 muszą być dobrane tak, aby każda stacja je akceptowała (np. prędkość transmisji), podczas gdy na parametry typu 1 nie ma takiego ograniczenia. Negocjacja odbywa się następująco:

- stacja nadrzędna wysyła ramkę zawierającą akceptowane przez nią wartości parametrów,
- $-$  stacja podrzedna dokonuje koniunkcji akceptowanych przez siebie wartości z danymi stacji nadrzędnej i wynik wysyła do stacji nadrzędnej,
- wybrane parametry łącza będą takie, aby zapewnić możliwie jak najszybszą transmisje.

Dla parametrów typu 1 procedura jest prostsza i wykonywana jest niezależnie przez każdą stację, bez uwzględniania możliwości innych stacji. Podczas trwania połączenia możliwa jest zmiana tylko niektórych parametrów należących do typu 1.

W standardzie przewidziano także możliwość komunikacji ze stacjami, które pracuja z prędkością 2.4 kb/s i w związku z tym nie mogą wziąć udziału w negocjacji.

# **2.3. Protokół zarza˛dzenia ła˛czem**

Protokół zarządzania łączem (IrLMP, ang. *Link Management Protocol*) [7] umożliwia:

- $-$  zmiane liczby stacji w sieci w czasie jej pracy,
- rozpoznanie usług oferowanych przez inne stacje,
- prace wielu niezależnych, współbieżnych aplikacji na jednym łączu.

Protokół LMP składa się z dwóch części (rys. 7):

- multipleksera (LM-MUX), umożliwiającego dokonanie wielu połączeń na jednym łaczu,
- systemu dostępu do informacji o łączu (LM-IAS), umożliwiającego stacjom uzyskanie informacji o stanie i możliwościach innych stacji.

### *2.3.1. Multiplekser*

Zadaniem multipleksera jest dostarczanie usług systemowi informacji o łączu (LM-IAS) oraz protokołowi transportowemu lub aplikacjom. Dzieki multiplekserowi możliwe jest utworzenie wielu połączeń z wykorzystaniem protokołu IrLAP. Każde z tych połączeń posiada własny strumień danych, nie zakłócający pozostałych połączeń. Multiplekser może pracować w jednym z dwóch trybów: wielokrotnym i wyłączającym.

#### *2.3.1.1. Tryb wielokrotny*

W trybie wielokrotnym multiplekser akceptuje dane pochodzace od któregokolwiek z jego klientów (od jednostek transportowych lub wprost od przypisanych aplikacji). Sterowanie przepływem nie jest jednak wykonywane dla każdego połączenia z osobna, toteż wymaga się, aby klient pobierał z multipleksera wszystkie nadchodzące ramki. Zaprzestanie przyjmowania ramek przez multiplekser (np. z powodu zapełnienia buforów) może spowodować wstrzymanie wszystkich połączeń korzystających z multipleksera, co w pewnych przypadkach prowadzić może do wzajemnej blokady.

Ze względu na fakt odrzucania nie zaakceptowanych danych, klient musi zapewnić mechanizmy umożliwiające retransmisję zgubionych ramek.

# *2.3.1.2. Tryb wyła˛czaja˛cy*

W trybie wyłączającym tylko jedno połączenie uzyskuje dostęp do medium transmisyjnego. Z tego względu sterowanie przepływem może być wykonywane na poziomie protokołu IrLAP. Ponieważ wejście w tryb wyłaczający może zajść jedynie po nawiązaniu połaczenia, możliwe jest wysyłanie ramek nienumerowanych przez stacje nie zaangażowane w połaczenie.

Ramki przyjmowane w trybie wyłączającym są buforowane do chwili, gdy klient jest w stanie je odebrać. Ramki nienumerowane nie sa buforowane i musza być natychmiast zaakceptowane przez odbiorcę. Ramki nienumerowane wysyłane przez stację zaangażowaną w połączenie w trybie wyłączającym są odrzucane przez multiplekser.

### *2.3.2. System doste˛pu do informacji o ła˛czu*

Protokół LM-IAS (ang. *Link Management – Information Access Service*) jest bezpośrednim klientem multipleksera i pracuje w trybie klient-serwer. Składniki aplikacji, które mają być widoczne przez aplikacje w pozostałych stacjach, opisują się poprzez tworzenie obiektów, których atrybuty niosa istotna informację niezbędna do nawiazania połaczenia. Aplikacja poszukująca określonych cech przeszukuje te obiekty wewnątrz zdalnej bazy informacyjnej. Jeżeli odpowiednie obiekty istnieją, parametry połączenia są przeglądane i udostępniane w postaci listy dostępnych urządzeń.

#### **2.4. Protokół transportowy**

Ponieważ protokół zarzadzania łaczem nie zapewnia sterowania przepływem dla każdego strumienia danych z osobna i nie przetrzymuje odebranych ramek, istnieje możliwość wzajemnej blokady, jeżeli przetwarzanie danych z jednego kanału multipleksowanego zależy od przepływu danych w innym kanale. Ponadto, jeżeli nadchodzące dane nie mogą być odebrane, a sterowanie przepływem jest niemożliwe z powodu ryzyka blokady, dane mogą byc´ odrzucone z powodu zapełnienia buforów. Klient powinien zatem posiadac´ własny mechanizm sterowania przepływem, zapewniający akceptację wysyłanych ramek lub mechanizm odtwarzania, retransmitujący zgubioną informację.

Protokół IrTTP (ang. *Tiny Transport Protocol*) [9] jest opcjonalnym (nieobowiązkowym) rozwiązaniem, zapewniającym:

- niezależne sterowanie przepływem strumieni danych,
- segmentację i składanie informacji.

### **2.5. Emulacja ła˛czy**

Protokół IrCOMM [11] określa sposób emulacji standardowych łączy komunikacyjnych komputera z wykorzystaniem urzadzeń standardu IrDA. Przyjete rozwiazanie pozwala na zastapienie połączeń kablowych łączem w podczerwieni i zakłada całkowita zgodność stosowanych urządzeń z oprogramowaniem napisanym dla połączeń przewodowych. Standard przewiduje emulację czterech typów łączy:

- 3-przewodowy, prosty RS-232C (ang. *3-wire raw*),
- 3-przewodowy RS-232C (ang. *3-wire*),
- 9-przewodowy RS-232C (ang. *9-wire*),
- Centronics.

# *2.5.1. 3-Przewodowy, prosty RS-232C*

Emulacja 3-przewodowego, prostego łącza RS-232C może być stosowana jedynie wtedy, gdy wystarczające jest użycie pojedynczego połączenia w trybie wyłączającym, ponieważ usługa ta, w przeciwieństwie do pozostałych, wykorzystuje sterowanie przepływem na poziomie protokołu IAS.

Przy pomocy tej usługi można emulować nie tylko łacze szeregowe, lecz także równoległe. Jest to możliwe dzięki temu, że przesyłane są tylko strumienie danych, nie zawierające jakiejkolwiek informacji sterującej. Emulacja łącza równoległego, określana mianem IrLPT, jest przeznaczona tylko do drukowania, podczas gdy emulacja łącza szeregowego może być wykorzystywana również i do innych celów.

W celu umożliwienia pracy z typowymi aplikacjami, linie sterujące złączy RS-232C i Centronics są utrzymywane w odpowiednich stanach logicznych.

#### *2.5.2. 3-Przewodowy RS-232C*

Emulacja 3-przewodowego łącza RS-232C posiada kilka różnic w stosunku do emulacji łacza prostego:

- do sterowania przepływem wykorzystuje się mechanizmy protokołu transportowego, co umożliwia współistnienie wielu połaczeń na jednym łaczu,
- oprócz danych przesyłane są także pewne informacje sterujące.

Informacje przesyłane w kanale sterującym dotyczą:

- wyboru rodzaju usługi
- wymiany ustalen´ parametrów portu szeregowego,
- wymiany statusu portu.

W chwili dokonywania połączenia konieczne jest określenie rodzaju usługi (emulacja portu szeregowego lub równoległego). Wybór portu równoległego nie wymaga już żadnych następnych ustaleń i powoduje ignorowanie jakiejkolwiek informacji sterującej, podczas gdy do emulacji portu szeregowego niezbędne jest określenie prędkości transmisji, długości i formatu znaku, sposobu sterowania przepływem oraz znaków sterujących. W czasie trwania połaczenia możliwa jest zmiana każdego z tych parametrów.

W celu umożliwienia pracy z typowymi aplikacjami, linie sterujące złaczy RS-232C i Centronics są utrzymywane w odpowiednich stanach logicznych.

#### *2.5.3. 9-Przewodowy RS-232C*

Emulacja 9-przewodowego łącza szeregowego zapewnia zarówno wymianę danych, jak i wymiane informacji sterujących odpowiadających stanom sygnałów sterujących złącza RS-232C, używanych zwykle przy współpracy z modemem. W przeciwieństwie do usług związanych z łączem 3-przewodowym nie jest tu możliwa emulacja portu równoległego.

Podczas inicjalizacji połączenia dokonywane jest określenie parametrów pracy łącza. Przebiega ono podobnie, jak dla łącza 3-przewodowego, przy czym:

- niemożliwy jest wybór emulacji portu równoległego,

- konieczne jest określenie parametrów związanych z liniami sterującymi modemem. Zmiana ustaleń jest także możliwa w trakcie pracy łacza.

Emulacja 9-przewodowego łącza szeregowego umożliwia również połączenie stacji w trybie *null-modem*.

#### *2.5.4. Centronics*

Emulacja łącza równoległego Centronics zapewnia pracę portu w jednym z następujących trybów:

- port jednokierunkowy (niezgodny ze standardem IEEE-1284),
- port dwukierunkowy w trybie półbajtowym (ang. *nibble*) (informacja zwrotna przesyłana jest w porcjach po 4 bity),
- port dwukierunkowy w trybie bajtowym (ang. *byte*) (informacja zwrotna przesyłana jest w porcjach po 8 bitów),
- port w trybie ECP (ang. *Enhanced Capabilities Port*),
- port w trybie EPP (ang. *Enhanced Parallel Port*).

W każdym z trybów zapewniona jest wymiana informacji odpowiadającej stanom sygnałów steruja˛cych ła˛cza równoległego.

### **2.6. Współpraca z sieciami lokalnymi**

Protokół IrLAN [10] określa zasady współpracy urządzeń pracujących zgodnie ze standardem IrDA z sieciami lokalnymi. Dzięki temu możliwy jest m. in. dostęp stacji, nie wyposaz˙onych w karty sieciowe, do zasobów sieci lokalnej.

W chwili obecnej sprecyzowane sa zasady współpracy standardu IrDA ze standardami 802.3 (Ethernet) i 802.5 (Token Ring). W zależności od rodzaju sieci lokalnej ulegają zmianie pewne parametry protokołu IrLAN, m. in. długość i format ramki.

Możliwe są trzy konfiguracje sieci:

- z punktem dostępu (ang. *access point mode*),
- partnerska (ang. *peer-to-peer mode*),
- $-$  z komputerem nadrzędnym (ang. *hosted mode*).

#### 2.6.1. Tryb z punktem dostępu

W trybie z punktem dostępu wyróżnia się stacje, wyposażone w łącza standardu IrDA, oraz tzw. punkt dostępu (ang. *access point*), wyposażony prócz takiego łącza również w in-

terfejs sieciowy. Zadaniem punktu dostępu jest takie przetwarzanie informacji, aby stacje posiadały dostęp do zasobów sieci lokalnej tak, jak gdyby były wyposażone w karty sieciowe. Każda stacja posiada zatem swój własny adres sieciowy. Ponadto punkt dostepu eliminuje niepożądane fragmenty informacji, aby zoptymalizować użycie łączy.

# *2.6.2. Tryb partnerski*

W trybie partnerskim nie ma połączenia z fizyczną siecią lokalną. Istnieje jednak możliwość utworzenia sieci lokalnej tymczasowej (ang. *ad-hoc*), wykorzystującej elementy protokołu IrDA jako niższe warstwy logiczne sieci. Dzięki temu komputery mogą wymieniać między soba informacje tak, jak gdyby były połączone np. siecia przewodową.

# 2.6.3. Tryb z komputerem nadrzędnym

W trybie z komputerem nadrzędnym również istnieje połączenie z siecią lokalną. Połączenie to udostępniane jest poprzez wyróżniony komputer, wyposażony, prócz łącza standardu IrDA, także w interfejs sieciowy i odpowiednie oprogramowanie, podobnie jak w trybie z punktem dostepu. W trybie z komputerem nadrzednym wszystkie stacje współdzielą jednak jeden wspólny adres sieciowy.

#### **2.7. Rozszerzenia technologii** *plug-and-play*

Standard IrPNP (ang. *Plug and Play*) [8] określa rozszerzenia protokołu zarządzania łączem IrLMP o zagadnienia związane z technologią *plug-and-play*. Zadaniem procedur tego standardu jest poinformowanie systemu operacyjnego o wszelkich zmianach w środowisku standardu IrDA, a w szczególności o włączeniu i wyłaczeniu się stacji. Po zidentyfikowaniu urządzeń następuje ich logiczne przyłączenie do systemu.

# **2.8. Protokół wymiany obiektów**

Standard IrOBEX (ang. *Object Exchange*) [12] określa zasady wymiany obiektów pomiędzy stacjami. Stacjami takimi mogą być nie tylko komputery, lecz także np. urządzenia telekomunikacyjne (telefony), elektroniczne przyrządy biurowe, sprzęt gospodarstwa domowego czy też urządzenia przemysłowe i medyczne. Obiektem mogą być np. pliki, ale również wszelkiego rodzaju informacje sterujące i diagnostyczne.

Protokół IrOBEX jest tak zdefiniowany, że możliwe jest jego użycie poza środowiskiem zgodnym ze standardem IrDA.

# **2.9. Rozszerzenia multimedialne**

Rozszerzenia multimedialne standardu IrDA obejmuja:

- standard reprezentacji i przesyłania obrazów cyfrowych IrTran-P (ang. *Infrared Transfer Picture*) [13],
- standard komunikacji z urządzeniami komunikacji osobistej, jak np. telefony komórkowe – IrMC (ang. *Infrared Mobile Communications*) [14].

Rozszerzeniom multimedialnym standardu IrDA poświęcony jest osobny artykuł [15].

# **3. Podsumowanie**

Trudno jest określić przyszłość standardu IrDA. Z jednej strony za jego popularnościa przemawia niski koszt urządzeń transmisyjnych oraz łatwość ich podłączenia – w wielu przypadkach wystarczy dołączyć je do portu szeregowego lub bezpośrednio do płyty głównej komputera (większość obecnie produkowanych płyt głównych jest do tego fabrycznie przygotowana). Z drugiej strony możliwości zastosowania ograniczone sa przez bardzo mały zasięg transmisji, który rzadko przekracza 3 m, jednak z powodzeniem wystarcza w przypadkach, dla których standard został stworzony. Wydaje się także, iż brak jest urządzeń, które pozwalałyby połączyć komputery w sposób niewidoczny dla ich oprogramowania. Konieczność realizacji protokołu komunikacyjnego w komputerze także ogranicza możliwości zastosowania standardu.

Można także zauważyć, że standard IrDA zawiera szereg rozszerzeń, które nie są ściśle związane z transmisją w podczerwieni. Z pewnością duża liczba dokumentów utrudnia wyłuskanie informacji niezbędnych dla zrozumienia idei i podstawowych funkcji standardu.

### **LITERATURA**

- [1] Zielin´ski B.: Wybrane zagadnienia bezprzewodowej transmisji danych. ZN Pol. S´l. s. Informatyka z. 31, Gliwice 1996.
- [2] Zielin´ski B., Tokarz K.: Transmisja bezprzewodowa z uz˙yciem podczerwieni. ZN Pol. Śl. s. Informatyka z. 34, Gliwice 1998.
- [3] Caban D., Małysiak H., Zieliński B.: Możliwości realizacji bezprzewodowych segmentów sieci komputerowych. ZN Pol. Śl. s. Informatyka Z. 30, Gliwice 1996.
- [4] Standards. http://www.irda.org/standards/standards.html.
- [5] Serial Infrared Physical Layer Link Specification. Version 1.2. Infrared Data Association, 10.11.1997. http://www.irda.org/standards/pubs/IrPHY\_1\_2.PDF.
- [6] Serial Infrared Link Access Protocol (IrLAP). Version 1.1. Infrared Data Association, 16.06.1996. http://www.irda.org/standards/pubs/IrLAP11.PDF.
- [7] Serial Infrared Link Management Protocol. Version 1.1. Infrared Data Association, 23.01.1996. http://www.irda.org/standards/pubs/IrLMP11.PDF.
- [8] Plug and Play Extensions to Link Management Protocol. Version 1.0. Infrared Data Association, 30.09.1994. http://www.irda.org/standards/pubs/IrPNP1\_0.PDF.
- [9] 'Tiny TP': A Flow-Control Mechanism for use with IrLMP. Version 1.1. Infrared Data Association, 20.10.1996. http://www.irda.org/standards/pubs/TinyTP11- .PDF.
- [10] LAN Access Extensions for Link Management Protocol IrLAN. Version 1.1. Infrared Data Association, 1998. http://www.irda.org/standards/pubs/IrLAN.PDF.
- [11] 'IrCOMM': Serial and Parallel Port Emulation over IR (Wire Replacement). Version 1.0. Infrared Data Association, 7.11.1995, http://www.irda.org/standards/ pubs/IrCOMM10.PDF.
- [12] Object Exchange Protocol IrOBEX. Version 1.0. Infrared Data Association, 22.01.1997. http://www.irda.org/standards/pubs/IrObex10\_PDF.zip.
- [13] IrTran-P (Infrared Transfer Picture) Specification. IrDA Application for Consumer Digital Cameras. Version 1.0. Infrared Data Association, 1.10.1997, http://www. irda.org/standards/pubs/IrTran-P\_10.pdf.
- [14] Specifications for Ir Mobile Communications (IrMC). Version 1.0.1. Infrared Data Association, 10.01.1998, http://www.irda.org/standards/pubs/IrMC\_Specs\_ pdf.zip.
- [15] Tokarz K., Zieliński B.: Rozszerzenia multimedialne standardu IrDA. ZN Pol. Śl. s. Informatyka z. 36, Gliwice 1999.

Recenzent: Dr inż. Leszek Dziczkowski

Wpłynęło do Redakcji 4 marca 1999 r.

## **Abstract**

Wireless data transmission using infrared waves can be used, among others, to create medium-speed, short range LANs. Such a kind of network can be created using elements of IrDA standard. Idea of such a network is shown on Fig. 1.

The standard consists of several elements. Its architecture is shown on Fig. 2.

The physical layer defines the rules of infrared signal transmission in three ranges of transmission speed: *SIR*, *MIR* and *FIR*. The link layer (*Link Access Protocol*) defines frame format (Fig. 7) and the transmission protocol which is based on the HDLC protocol. The link parameters can be selected as the best for every station during negotiation process that precedes the data transmission.

The link is managed by *Link Management Protocol* which consists of *Information Access Service* and the *Multiplexer*. The *Multiplexer* shares the link between several clients, however, they must obey some rules to avoid deadlock. Another solution to avoid deadlocks on link is the use of *Tiny Transport Protocol*.

Using IrDA-compatible devices and protocols, we can emulate standard interfaces such as RS-232C or Centronics as well as obtain an access to wired network resources. The standard contains also other elements, like *Object Exchange Protocol*, plug-and-play extensions and multimedia extensions.

The standard is quite popular now because of low cost of the devices and ease of their connection. However, the possibilities of applications are limited due to the very short transmission range.